## FRESH RAINBOW SWISS CHARD

Hartford Public Schools, FCNS - 2017

**Grade:** K-12 **Yield:** 25 or 50 portions

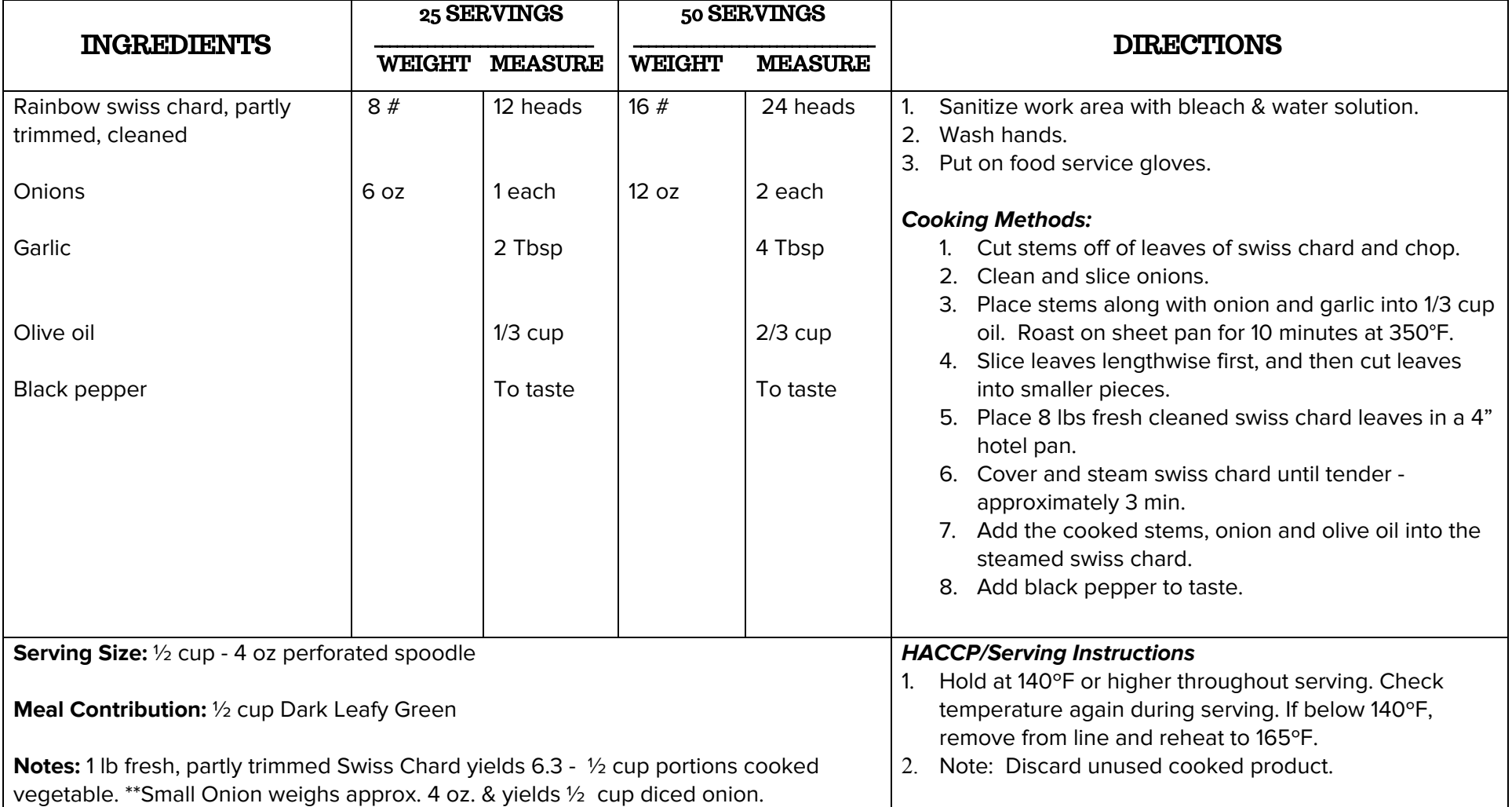

Recipe and Meal Contribution Review completed by Put Local on Your Tray.

SFAs must check the crediting information for accuracy prior to including the item in reimbursable meals.

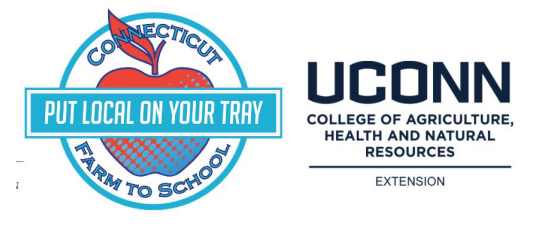